# **4. Defining Functions. Substitutions. Delayed Assignments. Transforming Expressions.**

2016-04-15

#### **\$Version**

10.0 for Mac OS X x86 (64-bit) (December 4, 2014)

# **4.1 User Defined Functions**

**4.1.1 Definition of a function**

Variables with an underscore ("\_") at the left hand sinde are **dummy** variables. Other variables are **global**.

**Clear[f, x, y, c]; f** $[x_1, y_2] = x^2 + y^2 + c$  $-c + x<sup>2</sup> + y<sup>2</sup>$ 

In the example above  $x$  and  $y$  are dummy variables, c is global. It is important that no assignements have been made for the dummy variables used in the definition of the function. This is explained in more detail below.

```
f[a, b]
a^2 + b^2 - cf[2,5]
29 - cc = 13.3
13.3
f[2,5]
15.7
f[a,b]
-13.3 + a<sup>2</sup> + b<sup>2</sup>Clear[c]
f[a,b]
a^2 + b^2 - cf[x_{-}] = x^3 + x - 1-1 + x + x<sup>3</sup>sf = NSolve[f[x] == 0,x]
\{x \rightarrow -0.341164 - 1.16154 \text{ i}\}, \{x \rightarrow -0.341164 + 1.16154 \text{ i}\}, \{x \rightarrow 0.682328\}\}
```
Now the consequences are shown, which result from a variable with a previous assignement (here **x**) used in the definition of a function.

$$
x = 37
$$

```
f[x] = x^3 + x - 150 689
f[d]
50 689
```
#### 4.1.2 Properties of Functions: Selfcalls

**A function may call itself** in *Mathematica*. This is a feature forbidden in some other programming linguages. This may be used to calculate an expression or a function defined by a recurrence which calls this same function. For example, the Legendre polynomials  $P_n(x)$  fullfilling the recurrence  $(n + 1) P_{n+1}(x) - (2 n + 1) x P_n(x) + n P_{n-1}(x) = 0$ 

may be generated in the following way:

```
Clear[p,x]
p[0,x_] = 1; p[1,x_] = x;
p[(n_?NonNegative)?IntegerQ,x_]:=
p[n,\bar{x}] = ((2n-1)/n \bar{x}) p[n-1,\bar{x}] - p[n-2,\bar{x}] (n-1)/n;p[5,z]//Apart
 \frac{15 \text{ z}}{8} - \frac{35 \text{ z}^3}{4} + \frac{63 \text{ z}^5}{8}LegendreP[5, z] // Apart
 \frac{15 \text{ z}}{8} - \frac{35 \text{ z}^3}{4} + \frac{63 \text{ z}^5}{8}8
p[.5,z]
p[0.5, z]LegendreP[.5, z]
LegendreP[0.5, z]
LegendreP[-6, z]
 \frac{1}{8} \left(15 \text{ z} - 70 \text{ z}^3 + 63 \text{ z}^5\right)
```
Though the recurrence is valid for any (real or complex) value **n** , the above program gives correct results for a postive integer n, only. This is safeguarded by the checks attached to the argument **n** at the left hand side.

#### 4.1.3 Properties of Functions: **Dynamic Programming**

Recurrences can be defined in two ways. The second one of those given below is much faster and is called dynamic programming. The recurrence below gives the Fibonacci numbers; in the sequence each number is the sum of the two preceeding numbers. The first two numbers are 1.

```
Clear[fib]; fib[0] = fib[1] = 1;
fib[n_] := fib[n - 1] + fib[n - 2];
nt = Table[{k, fib[k]} // Timing, {k, 2, 25}];
nt[[Range[1, 14]]]
\{0.000013, \{2, 2\}\}, \{7. \times 10^{-6}, \{3, 3\}\}, \{0.000014, \{4, 5\}\}, \{0.000022, \{5, 8\}\},{0.000035, {6, 13}}, {0.000057, {7, 21}}, {0.000092, {8, 34}}, {0.000148, {9, 55}},
 {0.000236, {10, 89}}, {0.000383, {11, 144}}, {0.000618, {12, 233}},
 {0.001006, {13, 377}}, {0.001626, {14, 610}}, {0.002620, {15, 987}}
```
The first number in each sublist is the computing time needed to compute the Fibonacci number given as the very last number in each sublist.

```
tp = \text{Table}[\{nt[[k, 2, 1]], nt[[k, 1]]\}, \{k, \text{Length}[nt]\}];ListPlot[tp, PlotRange \rightarrow All, AxesLabel \rightarrow {"n", "time [s]"},
 PlotLabel → "time for computing the n-th \nFibonacci number\n\n"]
          \frac{1}{5} 0 0 0 0 0 0 0 0 0 0 0 15 20 25 n
0.05
0.10
0.15
0.20
0.25
0.30
 time [s]
                  time for computing the n-th
                      Fibonacci number
Clear[fib]; fib[0] = fib[1] = 1;
fib[n] := fib[n] = fib[n-1] + fib[n-2];
dt = Table[{k, fib[k]}, {k, 2, 200}] // Timing ; dt[[1]]
0.001715
```
The preceeding block of expressions presents the same recurrence in dynamic programming.In dynamic programming it takes almost the same time to compute the first 200 numbers as is needed to compute the 14-th Fibonacci number in the first approach ! The latter times increase steeply with n; e.g. for n = 41, it amounts to 13324 s = 3.7 h ! *Mathematica* has also a programme for computing Fibonacci numbers:

**dm = Table[{k, Fibonacci[k]}, {k, 2, 200}] // Timing; dm[[1]]** 0.000300

# **4.1.4 Functions with two list of arguments**

```
Clear[a, b, c, x]
expr = a * x + b * x^2
D[expr, x]
a x + b x^2a + 2 b x% /. {a → 1, b → 2, x → c}
1 + 4 c
```
Here is another method to get the same result; it uses a function definition for the original expression. By using separate square brackets for the parameters, (a,b), and the variable,x, one can use the standard Mathematica derivative notation.

**Clear[f, a, b, x]**  $f[a_1, b_2]$   $[x_1] := a * x + b * x^2$ **f[1, 2]'[c]**  $1 + 4c$ 

# 4.1.5 Substitutions in Function Definitions

In the function below any addition is replaced by a multiplication. To understand this one should know

```
a litte
how Mathematica expressions are stored (Chap.20).
Clear[g]
g[x_] := x /. Plus -> Times
g[a + b + c]
a b c
```
4.1.6 Conditions in Function Definitions

Conditions may be introduced into function definitions by use of **/;** another method may use branching

```
commands ( If[], Which[],...), s. sect. 7.4.
p[x] := x^2 /; x > 0; p[x] := -x^2 /; x \le 0{p[1], p[.5], p[0], p[-.5], p[-1]}
{1, 0.25, 0, -0.25, -1}
```
There is still another way: Introducing conditions into the argument of the function:

```
Clear[f, n]
f(n ?Positive)?IntegerQ = n!
    f[n_] := Print["f expects a positive integer argument"]
n!
f[3]
6
f[-4]
f expects a positive integer argument
f[2.2]
f expects a positive integer argument
```
## **4.2 Built-In Functions.**

*Mathematica* contains numerous programs for the evaluation of elementary or special functions. These contain several rules for analytic computations. These yield numeric values for numeric arguments; these may be taken from wide domains. A table of the names for the most important functions is given in the file MathFunctionsinMMA.pdf on the website.

# **4.3 Pure Functions**

The definition of a functions in the first paragraph involved dummy variable denoted by underscores in the list of arguments. These variables are not called by their names; the names only serve as symbols to denote a position or variable. Another way to achieve such an aim is the pure function. Here we give a short introduction; the subject will be treated in more detail insect. 21.3; in particular the use of pure functions with the operators **Map[]** and **Apply[].**

**body &** a pure function in which arguments are specified as **#** or **#1,#2,#3**,... etc.

The ampersand **&** is obligatory in this way of defining a pure function. Examples are:

**x // #^2 &**  $x^2$ 

```
a // #^2 &
a<sup>2</sup>Pi // N[#, 22] &
3.141592653589793238463
```
The pure functions are applied in **postfix form** (sect.20.2) to expressions preceeding them. Another important application of pure functions is in searching for or selecting elements in lists, see sect. 5.8

## **4.4 Substitutions (Rule)**

Substitutions must be prescribed according to the following rules:

```
exp /. var -> value
 exp /. list
      list = {var1 -> val1, var2 -> val2, ... }
```
A variable at the left of an arrow occuring in exp is assigned the value given at the right of the arrow; so a new expression is obtained. The old expression remains unchanged.

```
h = z
z
h1 = h /. z -> 44
44
h
z
h1
44
Clear[x,y,f]
f[x_1, y_1] = x^2 + y^2 + c-c + x^2 + y^2h = f[x,y]
-c + x<sup>2</sup> + y<sup>2</sup>h1 = h /. c -> 13.3
-13.3 + x^2 + y^2h
-c + x<sup>2</sup> + y<sup>2</sup>h1
-13.3 + x<sup>2</sup> + y<sup>2</sup>h2 = h1 /. {x -> a, y -> b}
-13.3 + a<sup>2</sup> + b<sup>2</sup>
```
**x = 4 y = 5** 4 5 **h**  $41 - c$ **h1** 27.7 **h2**  $-13.3 + a^2 + b^2$ **f[p,q]**  $-c + p<sup>2</sup> + q<sup>2</sup>$ **f[x,y]**  $41 - c$ 

#### 4.4.1 Iterated Substitutions

Two slashes in the substitution command incite *Mathematica* to apply the substitution several times:

```
Clear[a, b, c, d, e, f, u, v, w, x, y]
u = (a + b)^{-2}; v = (c + d)^{-2}; w = (e + f)^{-2};
uv = Expand[u + v + w]
a^{2} + 2 a b + b^{2} + c^{2} + 2 c d + d^{2} + e^{2} + 2 e f + f^{2}uv /. x - 2 + 2x - y - 2 = (x + y)^2(a + b)^2 + c^2 + 2 c d + d^2 + e^2 + 2 e f + f^2uv //. x - \hat{z} = 2 + 2 x - \hat{y} = 4 y \hat{z} = 2 + \hat{z} = 2 + \hat{z} = 2 + \hat{z} = 2 + \hat{z} = 2 + \hat{z} = 2 + \hat{z} = 2 + \hat{z} = 2 + \hat{z} = 2 + \hat{z} = 2 + \hat{z} = 2 + \hat{z} = 2(a + b)^2 + (c + d)^2 + (e + f)^2
```
#### 4.4.2 Substitutions Restricted by Conditions

Substitutions may be restricted by the command /; as it was done in the definitinion of functions.

```
5!
120
5!! (* 5 x 3 x 1 *)
15
Clear[m, n, k]
\Gamma(m+3) /. \Gamma(n_{-} + k_{-} /; OddQ[2 k]) \rightarrow \frac{(2k + 2n - 2)!! \sqrt{\pi}}{2}2^{k-\frac{1}{2}+n}Gamma[3 + m]
```
 $\Gamma$  $\left(m+\frac{5}{2}\right)$ **2** /.  $\Gamma(n_{-} + k_{-} /; \text{OddQ}[2 k]) \rightarrow \frac{(2 k + 2 n - 2)!! \sqrt{\pi}}{2k!}$  $2^{k-\frac{1}{2}+n}$  $2^{-2-m} \sqrt{\pi} (3 + 2 m)$ !! **% /. m -> 4** 10 395  $\sqrt{\pi}$ 64 **%% /. m -> 4.3** 575.696

4.4.3 Delayed Substitutions (Rule Delayed)

*lhs* ⧴ *rhs* is a substitution that transforms *lhs* to *rhs*, evaluating *rhs* only after the rule is applied.  $\Rightarrow$  is generated by the colon (:) followed by the greater-than sign (>)  $su = x \Leftrightarrow t$  $x \rightarrow t$  $f = x^2$  $x^2$ **f /. su**  $t^2$ **t = 5; f /. su** 25 **Clear[t] f /. su**

 $t^2$ 

## **4.5 Immediate and Delayed Definitions (Assignments)**

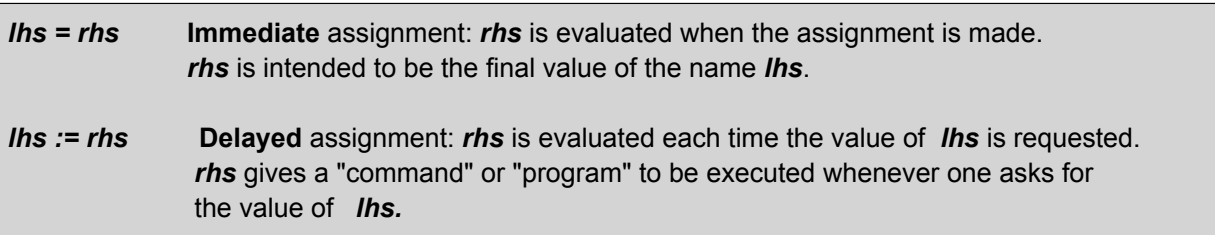

**Clear[p, s, x, y] x = 4** 4 **s = x^2** 16 **p := x^2**

```
x = 5
5
Print[s]
16
Print[p]
25
Clear[x]; ex[x_] := Expand[(1 + x)^2]
```
**? ex**

Global`ex

 $ex[x_{-}] := Expand[(1 + x)^{2}]$  $iex[x] = Expand[(1 + x)^{-2}]$  $1 + 2 x + x^2$ 

## **? iex**

```
Global`iex
iex[x_{-}]=1+2 x + x^{2}rd = ex[y + 2]
9 + 6 y + y^2r_i = i e x [y + 2]1 + 2 (2 + y) + (2 + y)^2rd - ri
8 + 6 y + y^2 - 2 (2 + y) - (2 + y)^2
```
#### 4.5.1 Further applications of assignments

The transcendental equation

#### $f1(x,a) = x - exp(-a x) = 0$

has a single real root  $x_0 = x_0(a)$ , which is a function of the parameter a. The program below calculates this root for a given value a by a numeric method.

 $f1[x_1, a_1] := -Exp[-ax] + x;$ **g0[a\_] := If[a > 0, 1 / a, 1 / (1** + **a) ]; g1[a\_] := FindRoot[f1[x, a], {x, g0[a]} ];**

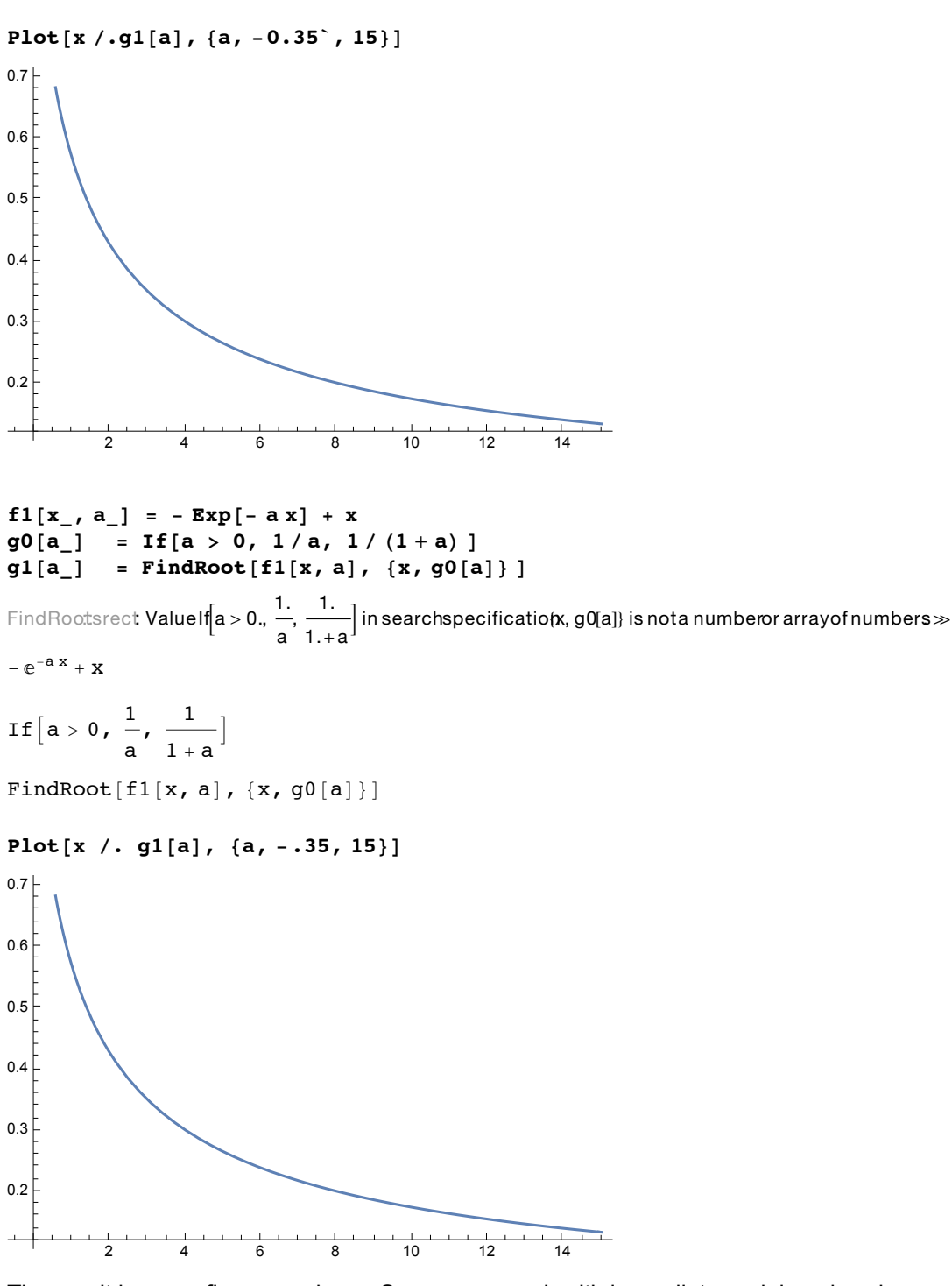

The result is same figure as above. So one can work with immediate or delayed assignments. Using the latter avoids the error messages and other unnecessary output.

# **4.6 Transforming Alebraic Expressions**

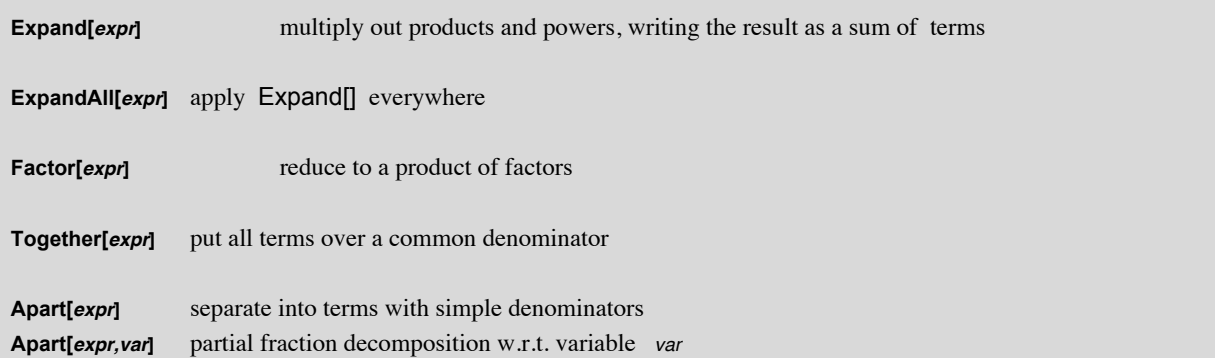

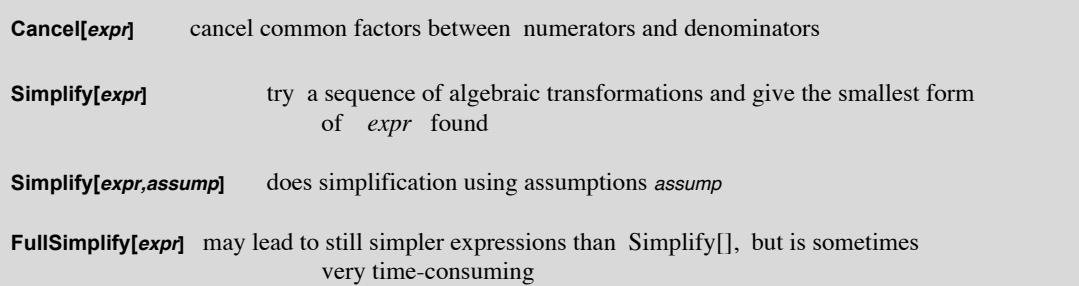

*Mathematica* contains these commands in the menue **"Algebraic Manipulations".** This is called via the menues **"File", "Palettes".**

**f** =  $x^2$  -  $a^2$  $-a^{7} + x^{7}$ **g = Factor[f]**  $-$  (a - x)  $(a^6 + a^5 x + a^4 x^2 + a^3 x^3 + a^2 x^4 + a x^5 + x^6)$  $h = x - a$  $-a + x$  $k = f/g$  $- a^7 + x^7$  $(a - x)$   $(a<sup>6</sup> + a<sup>5</sup> x + a<sup>4</sup> x<sup>2</sup> + a<sup>3</sup> x<sup>3</sup> + a<sup>2</sup> x<sup>4</sup> + a x<sup>5</sup> + x<sup>6</sup>)$ **Simplify[k]** 1 **Cancel[k]** 1 **k = f/h**  $- a^7 + x^7$  $-a + x$ **Simplify[k]**  $- a<sup>7</sup> + x<sup>7</sup>$  $-a + x$ **Cancel[k]**  $a^{6} + a^{5}x + a^{4}x^{2} + a^{3}x^{3} + a^{2}x^{4} + a x^{5} + x^{6}$  $e = (x - 1)^2 (2 + x) / ( (1 + x) (x - 3)^2)$  $(-1 + x)^2$   $(2 + x)$  $(-3 + x)^2 (1 + x)$ **Expand[e]** 2  $\frac{2}{(-3+x)^2(1+x)} - \frac{3x}{(-3+x)^2(1+x)} + \frac{x^3}{(-3+x)^2(1+x)}$ **ExpandAll[e]**  $\frac{2}{9+3 \times -5 \times^2 + x^3}$  -  $\frac{3 \times}{9+3 \times -5 \times^2 + x^3}$  +  $\frac{x^3}{9+3 \times -5 \times^2 + x^3}$ 

```
et = Together[%]
  2 - 3 x + x^3\frac{1}{(-3 + x)^2 (1 + x)}ae = Apart[%]
1 + \frac{5}{(-3+x)^2} + \frac{19}{4(-3+x)} + \frac{1}{4(1+x)}Factor[%]
 (-1 + x)^2 (2 + x)(-3 + x)^2 (1 + x)s = Simplify[%]
 (-1 + x)^2 (2 + x)(-3 + x)^2 (1 + x)n = Numerator[s]
(-1 + x)^2 (2 + x)
d = Denominator[s]
(-3 + x)^2 (1 + x)d = Factor[d]
(-3 + x)^2 (1 + x)n/d
 (-1 + x)^2 (2 + x)(-3 + x)^2 (1 + x)e ⩵ %
True
e ⩵ ae
 \frac{(-1+x)^2 (2+x)}{(-3+x)^2 (1+x)} = 1 + \frac{5}{(-3+x)^2} + \frac{19}{4 (-3+x)} + \frac{1}{4 (1+x)}e ⩵ et
 \frac{(-1 + x)^2 (2 + x)}{(-3 + x)^2 (1 + x)} = \frac{2 - 3x + x^3}{(-3 + x)^2 (1 + x)}The expression on the rhs was obtained from that on the lhs. But Mathematica does not take note of
```
their identity. The equality must be transformed. One may start with **Together[]** or **ExpandAll[]**; if these are not successful one may continue with the more powerful but also more time-consuming operators **Simplify[]** or even **FullSimplify[]**.

```
e ⩵ et // ExpandAll
True
e ⩵ ae // ExpandAll
 \frac{2}{9+3 \times -5 \times^2 + x^3} - \frac{3 \times}{9+3 \times -5 \times^2 + x^3} + \frac{x^3}{9+3 \times -5 \times^2 + x^3} = 1 + \frac{19}{-12+4 \times} + \frac{1}{4+4 \times} + \frac{5}{9-6 \times +x^2}e ⩵ ae // Simplify
True
```

```
Clear[x, y]
f = E^{\wedge} Abs[x - y]\mathbb{A}bs [x-y]
```
The derivative of this function exists. But *Mathematica* cannot handle it directly:

**D[f, x]**

 $e^{Abs[x-y]}$  Abs'  $[x - y]$ 

The above derivative of f is not usable. So one must distinguish the two cases; this is accomplished by the option for assumptions in **Simplify[]** :

```
g = Simplify[f, x > y]D[g, x]
e^{x-y}g = Simplify[f, x < y]
D[g, x]
e^{-x+y}
```
**Collect** [*expr, x*] group together powers of x

This command may be used to order complicated expressions according to the various variables. it may be necessary to procedd step by step:

```
f = 4 x + 6 y + 10 z
4 x + 6 y + 10 zg = \text{Collect}[f^3, x]64 x^3 + 216 y^3 + 1080 y^2 z + 1800 y z<sup>2</sup> + 1000 z^3 + x^2 (288 y + 480 z) + x (432 y^2 + 1440 y z + 1200 z^2)
h = Collect[f^3, y]64 x^3 + 216 y^3 + 480 x^2 z + 1200 x z^2 + 1000 z^3 + y^2 (432 x + 1080 z) + y (288 x^2 + 1440 x z + 1800 z^2)
```
**PowerExpand[***expr***]** transform (x y)^p into x^p y^p *, etc.*

PowerExpand[] must be used with great care. A sloppy use of it may give wrong results, in particular for complex values or variables.

```
f = Sqrt[x y]
\sqrt{xy}g = PowerExpand[f]
\sqrt{\mathbf{x}} \sqrt{\mathbf{y}}f - g
-\sqrt{x} \sqrt{y} + \sqrt{xy}Simplify[%]
-\sqrt{x} \sqrt{y} + \sqrt{xy}ExpandAll[%%]
-\sqrt{x} \sqrt{y} + \sqrt{xy}PowerExpand[%%%]
\Omega
```

```
PowerExpand[ Sqrt[- x y]]
i \sqrt{x} \sqrt{y}Tan[ArcTan[x]]
x
ArcTan[Tan[x]]
ArcTan[Tan[x]]
PowerExpand[%]
x
FullSimplify[%%]
ArcTan[Tan[x]]
```
4.6.1 Treating complex expressions

**ComplexExpand[***expr***]** perform expansions assuming that all variables are real **ComplexExpand[***expr, opt***]** as above but with opt steering the output. Options: **TargetFunctions -> {Re, Im}** Rectangular coordinates in the complex plane **TargetFunctions -> {Abs, Ar}** Polar coordinates in the complex plane

In order to save space, input and output are displayed in the same line below:

**Input** Output **z** = **x** + **I** y x+ $i$  y **Re** $\begin{bmatrix} x^3 \end{bmatrix}$ **Im** $\left[ z^3 \right]$  Im $\left[ (x + i y)^3 \right]$  $\mathbf{r}\mathbf{g} = \mathbf{ComplexExpand}[\mathbf{Re}[\mathbf{z}^{\wedge}3]]$   $\chi^3 - 3\chi\gamma^2$  $ig = ComplexExpand[Im[z^3]]$   $3x^2y - y^3$  $x^3 - 3 x y^2 + i (3 x^2 y - y^3)$ **ComplexExpand**  $[\mathbf{z} \cdot \mathbf{3}]$   $\qquad \qquad$   $\qquad$   $\qquad$ **z = x + I y**

 $x + i y$ 

**ComplexExpand[1/z^3]**

$$
\frac{x^3}{\left(x^2+y^2\right)^3}-\frac{3~x~y^2}{\left(x^2+y^2\right)^3}+\mathbb{I}\ \left(-\frac{3~x^2~y}{\left(x^2+y^2\right)^3}+\frac{y^3}{\left(x^2+y^2\right)^3}\right)
$$

**ComplexExpand[Sin[x + I y]]**

 $Cosh[y] Sin[x] + i Cos[x] Sin[y]$ 

#### 4.6.2 Further Examples of Transformations and Simplifications

Below is a partical fraction decomposition w.r.t. the variable w, where square root expressions are involved

**Clear[n, z1, z2, z3, w]**

$$
\frac{\sqrt{-n+w}}{\sqrt{w \sqrt{-21}} \sqrt{w-z2}} , w ]
$$
\n
$$
\frac{\sqrt{w} \sqrt{-n+w} \sqrt{w-z2} \sqrt{w-z3}}{\sqrt{w-z1} \ z1 \ (z1 - z2) \ (z1 - z3)} - \frac{\sqrt{w} \sqrt{-n+w} \sqrt{w-z1} \sqrt{w-z3}}{\sqrt{w-z2} \ (z1 - z2) \ z2 \ (z2 - z3)} - \frac{\sqrt{-n+w} \sqrt{w-z1} \sqrt{w-z2} \sqrt{w-z2} \sqrt{w-z3}}{\sqrt{w-z1} \sqrt{w-z2} \sqrt{w-z3}} + \frac{\sqrt{w} \sqrt{-n+w} \sqrt{w-z1} \sqrt{w-z2}}{\sqrt{w-z3} \ z3 \ (-z1 + z3) \ (-z2 + z3)}
$$

In inserting complicated alebraic expressions into an algebraic equation one may encounter difficulties to simplify these

$$
Clear[u]
$$
  
\n
$$
f = -2 u + 2 u3 + 2 ε - 2 u2 ε
$$
  
\n
$$
-2 u + 2 u3 + 2 ε - 2 u2 ε
$$
  
\n
$$
df = D[f, u]
$$
  
\n
$$
-2 + 6 u2 - 4 u ε
$$

so = Solve 
$$
\begin{bmatrix} df & = 0, u \end{bmatrix}
$$
  
\n $\left\{ \left\{ u \rightarrow \frac{1}{3} \left( \epsilon - \sqrt{3 + \epsilon^2} \right) \right\}, \left\{ u \rightarrow \frac{1}{3} \left( \epsilon + \sqrt{3 + \epsilon^2} \right) \right\} \right\}$ 

**f0 = f /. so**

$$
\left\{2\ \epsilon-\frac{2}{3}\left(\epsilon-\sqrt{3+\epsilon^2}\ \right)-\frac{2}{9}\ \epsilon\ \left(\epsilon-\sqrt{3+\epsilon^2}\ \right)^2+\frac{2}{27}\ \left(\epsilon-\sqrt{3+\epsilon^2}\ \right)^3\right\}
$$

$$
2\ \epsilon-\frac{2}{3}\ \left(\epsilon+\sqrt{3+\epsilon^2}\ \right)-\frac{2}{9}\ \epsilon\ \left(\epsilon+\sqrt{3+\epsilon^2}\ \right)^2+\frac{2}{27}\ \left(\epsilon+\sqrt{3+\epsilon^2}\ \right)^3\right\}
$$

**Expand[f0]**

$$
\Big\{\, \frac{4\,\,\epsilon}{3}\, -\, \frac{4\,\,\epsilon^3}{27}\, +\, \frac{4\,\,\sqrt{3\, +\, \epsilon^2}}{9}\, +\, \frac{4}{27}\,\,\epsilon^2\,\,\sqrt{3\, +\, \epsilon^2}\,\, \, ,\ \, \frac{4\,\,\epsilon}{3}\, -\, \frac{4\,\,\epsilon^3}{27}\, -\, \frac{4\,\,\sqrt{3\, +\, \epsilon^2}}{9}\, -\, \frac{4}{27}\,\,\epsilon^2\,\,\sqrt{3\, +\, \epsilon^2}\,\Big\}
$$

**Simplify[f0]**

$$
\Big\{\, \frac{4}{27}\, \left(9 \, \epsilon - \epsilon^3 + 3 \,\sqrt{3 + \epsilon^2}\, + \epsilon^2 \,\sqrt{3 + \epsilon^2}\,\right)\, ,\, \, -\frac{4}{27} \, \left(-9 \, \epsilon + \epsilon^3 + 3 \,\sqrt{3 + \epsilon^2}\, + \epsilon^2 \,\sqrt{3 + \epsilon^2}\,\right)\Big\}
$$

**FullSimplify[f0]**

$$
\Big\{\, \frac{4}{27}\,\left(3\,\sqrt{3\,+\,\epsilon^{\,2}\,}\,+\,\epsilon\,\left(9\,+\,\epsilon\,\left(-\,\epsilon\,+\,\sqrt{3\,+\,\epsilon^{\,2}\,}\,\right)\right)\,\right)\,\text{,}\,\, -\,\frac{4}{27}\,\left(3\,\sqrt{3\,+\,\epsilon^{\,2}\,}\,+\,\epsilon\,\left(-\,9\,+\,\epsilon\,\left(\epsilon\,+\,\sqrt{3\,+\,\epsilon^{\,2}\,}\,\right)\right)\,\right)\Big\}
$$

FullSimplify 
$$
\left[\sqrt{2\sqrt{6}+5}\right]
$$

\n $\sqrt{2} + \sqrt{3}$ 

\nSimplify  $[Sqrt[x^2]]$ 

\n $\sqrt{x^2}$ 

\nSimplify  $[Sqrt[x^2], x > 0]$ 

\n $x$ 

\nSimplify  $[x^2 > 3, x > 2]$ 

\nTrue

```
Simplify[m^n \in Integers, \{m, n\} \in Integers \& m > 0 \& n > 0\}True
Simplify[a / b > 0, a > 0 &a \ b > 0]True
Simplify[Sqrt[b^2], a * b > 0 && a > 0]
b
Integrate Sin[a x] Cosh[b x]  Sinh[x], {x, 0, Infinity}
ConditionalExpression \left[\begin{array}{c} \pi \sinh{[\mathbf{a}\,\pi]} \end{array}\right]2 (Cos[b \pi] + Cosh[a \pi]), Abs [\texttt{Im}[a]] + \texttt{Abs}[\texttt{Re}[b]] < 1
-∞
  ∞ Sin[a x] Cosh[b x]
            Sinh[x]
                                ⅆx
ConditionalExpression\lceil \frac{\pi \sinh [\texttt{a}\,\pi]}{\cos[b \pi] + \cosh[a \pi], Abs [\texttt{Im}[a]] + \texttt{Abs}[\texttt{Re}[b]] < 1Gamma[x] Gamma[1 - x]
Gamma[1 - x] Gamma[x]FunctionExpand[%]
π Csc[π x]
FunctionExpand[BesselJ[n, I x]]
(i x)^n x^{-n} BesselI[n, x]
FunctionExpand[BesselY[n, I x]]
-\frac{2\left(\text{i x}\right)^{-n} \text{x}^n \text{BesselK}[n, x]}{n}\frac{1}{\pi} + BesselI[n, x] \left(-\left(\frac{\mathrm{i}}{\mathrm{i}} x\right)^{-n} x^n + \left(\frac{\mathrm{i}}{\mathrm{i}} x\right)^n x^{-n} \cos\left[n \pi\right]\right) \csc\left[n \pi\right]Hypergeometric2F1[1 / 2, 1 / 2, 3 / 2, Sin[z]^2]
ArcSin[Sin[z]] Csc[z]
PowerExpand[%]
z Csc[z]
Hypergeometric2F1[1 / 2, 1, 3 / 2, z^2]
ArcTanh[z]
       z
PowerExpand[%]
ArcTanh[z]
       z
Clear[n, z, t]
Hypergeometric2F1-n / 2, -(n - 1) / 2, 1 / 2, z^2  t^2
Hypergeometric2F1\left[\frac{1-n}{2}, -\frac{n}{2}\right]\frac{1}{\sqrt{2}}2
                                               , \frac{z^2}{t^2}PowerExpand[%]
Hypergeometric2F1\left[\frac{1-n}{2}, -\frac{n}{2}\right]\frac{1}{\sqrt{2}}2
                                               , \frac{z^2}{t^2}
```

```
Hypergeometric2F1[1 - n, 1, 2, -z / t]
```
 $t \ \left(-1 \ + \ \left(\ \frac{t+z}{t} \right)^{\,n} \right)$ n z

**PowerExpand[%]**

$$
\frac{t\ \left(-1+\,t^{-n}\ \left(t+\,z\,\right)^{\,n}\right)}{n\ z}
$$

**ExpandAll[%]**

 $-\frac{t}{n z} + \frac{t^{1-n} (t + z)^n}{n z}$ 

4.6.3 Treating complex expressions with the operators Simplify[], FunctionExpand[] may lead to wrong results:

```
expr = \pi x / (x + 1 - 2 (-1) (1/3) + I Sqrt[3])\frac{\pi x}{2}1 - 2 \left(-1\right)^{1/3} + i \sqrt{3} + xexpr /. x -> 0
0
Simplify[expr]
\piClear[z]
s1 = Hypergeometric2F1[1 / 2, 1, 2, 4 z (1 - z)]
-1 + \sqrt{(-1 + 2 z)^2}2 (-1 + z) zs2 = FunctionExpand[%]
-1 + \sqrt{(-1 + 2 z)^2}2 (-1 + z) zs3 = PowerExpand[s1]
 -2 + 2 z2 (-1 + z) zs4 = Cancel[s1]
 -1 + \sqrt{(-1 + 2 z)^2}2 (-1 + z) z{s1, s2, s3, s4} /. z -> 1 / 4
\begin{matrix} 4 \\ -1 \end{matrix}3
    , \frac{4}{ }3
        , 4, \frac{4}{1}3
               \left\{ \right.Hypergeometric2F1[1 / 2, 1, 2, 4 / 4 (1 - 1 / 4)]
4
3
```
## 4.6.4 Collecting variables with non-integer exponents

```
expr = Expand[Sum[(-b + a n ) x^(n + 0.12 / n), {n, 3}]]
a x^{1.12} – b x^{1.12} + 2 a x^{2.06} – b x^{2.06} + 3 a x^{3.04} – b x^{3.04}
```

```
Collect[expr, x]
a x^{1.12} – b x^{1.12} + 2 a x^{2.06} – b x^{2.06} + 3 a x^{3.04} – b x^{3.04}
```
**Collect[]** only works with integer exponents. A way to perform the **Collect[]** in expressions with noninteger exponents is to allow a pattern variable for the exponent. This will in effect create a separate "variable" for each distinct power, and this suffices to do what one wants in this particular example.

**Collect[expr, x\_.]**  $(a - b) x<sup>1.12</sup> + (2 a - b) x<sup>2.06</sup> + (3 a - b) x<sup>3.04</sup>$ 

 $x$ <sup>-</sup> is generated in the following way: Type x ; use  $\blacksquare$  contained in the menue "Palettes" "Other-Basic Typesetting" or "Other-Basic Math Input" ; put the curser into the empty superscript square and type the keys "underscore" and then "point".

```
FullForm[x_.]
```

```
Power[x, Optional[Blank[]]]
```
# 4.6.5 Collecting logarithms

Logarithms can be combinend with the help of the following two commands:

```
Simplify[Log[x] + Log[y]]
Log[x] + Log[y]FullSimplify[Log[x] + Log[y]]
Log[x] + Log[y]Define the following function:
CollectLogs[xx_] := Log[Simplify[E^xx]]
CollectLogs[Log[x] + Log[y]]
Log[x y]CollectLogs[Log[x] - Log[y]]
Log\left\lceil \frac{\mathbf{x}}{-}\right\rceily
        \overline{1}or using Simplify[] , provided the two arguments are real and have the same sign:
Simplify [Log[a] - Log[b], Element [{a, b}, Reals] & a > 0 & b > 0]
Log\lceil \frac{\mathtt{a}}{-} \rceilb
        \overline{1}Simplify[Log[a] - Log[b], {b > 0, a > 0}]
Log\lceil \frac{\mathtt{a}}{-} \rceilb
        \overline{1}Simplify[Log[a] - Log[b], {b < 0, a < 0}]
Log[a] - Log[b]
```
8

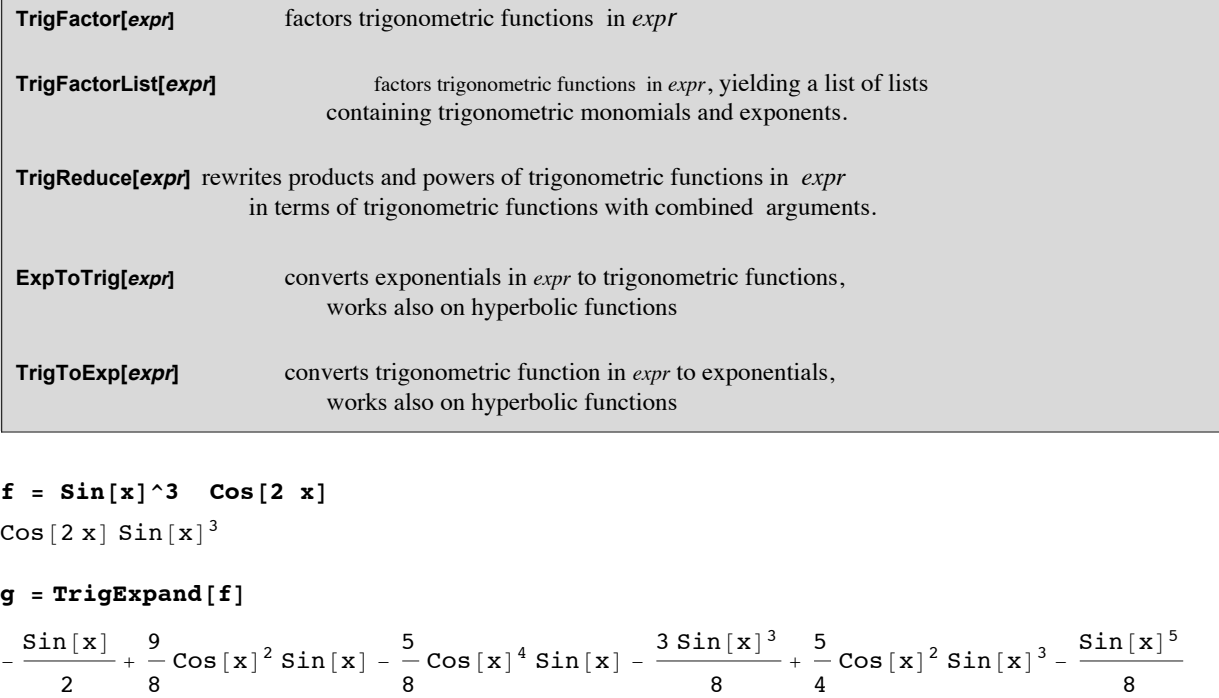

```
Expand g \neq 0. \cos(x) \rightarrow (1 - \sin(x) \cdot 2) \cdot (1/2)
```
8

 $Sin[x]^3 - 2 Sin[x]^5$ 

**TrigFactor[f]**

```
2 \sin\left[\frac{\pi}{4} - \mathbf{x}\right] \sin\left[\mathbf{x}\right]^3 \sin\left[\frac{\pi}{4} + \mathbf{x}\right]
```
**r = TrigReduce[f]**

 $\frac{1}{8}$   $\left(-4 \sin[\mathbf{x}] + 3 \sin[3 \mathbf{x}] - \sin[5 \mathbf{x}] \right)$ 

## **TrigExpand[r]**

$$
-\frac{Sin[x]}{2}+\frac{9}{8}Cos[x]^2 Sin[x]-\frac{5}{8}Cos[x]^4 Sin[x]-\frac{3 Sin[x]^3}{8}+\frac{5}{4}Cos[x]^2 Sin[x]^3-\frac{Sin[x]^5}{8}
$$

**t = TrigToExp[f]**

$$
-\;\frac{1}{16}\;\,\stackrel{.}{\text{i}}\;\,\left(\,\text{e}^{-\,\text{i}\,\,x}\,-\,\text{e}^{\,\text{i}\,\,x}\,\right)^{\,3}\;\,\left(\,\text{e}^{-2\,\,\text{i}\,\,x}\,+\,\text{e}^{2\,\,\text{i}\,\,x}\,\right)
$$

## **Expand[t]**

$$
-\frac{1}{4}\text{ i } e^{-\text{i} \, x}+\frac{1}{4}\text{ i } e^{\text{i} \, x}+\frac{3}{16}\text{ i } e^{-3 \text{i} \, x}-\frac{3}{16}\text{ i } e^{3 \text{i} \, x}-\frac{1}{16}\text{ i } e^{-5 \text{i} \, x}+\frac{1}{16}\text{ i } e^{5 \text{i} \, x}
$$

#### **ExpToTrig[%]**

$$
-\frac{\sin \left[\,x\,\right]}{2}+\frac{3}{8}\sin \left[\,3\,\,x\,\right]\,-\frac{1}{8}\sin \left[\,5\,\,x\,\right]
$$

$$
\pmb{\mathtt{f}}
$$

 $Cos[2 x] Sin[x]^3$ 

**f ⩵ %% // Simplify**

True

**2 + Cos[2 x] + Cos[2 y] + Cos[2 (x + y)]**

 $2 + Cos [2 x] + Cos [2 y] + Cos [2 (x + y)]$ 

```
% /. Cos[2 x_] ⧴ 2 Cos[x]^2 - 1
-1 + 2 \cos x^2 + 2 \cos y^2 + 2 \cos x^2
```
## **4.8 Exercises**

- 4.1 Define the function  $f(x, n) = x^n$ . Evaluate  $f(2, 1)$ ,  $f(3, 2)$ ,  $f(4, 7)$ ,  $f(y, k)$ .
- 4.2 Transform the expression  $f = sin(k1 x) sin(k2 y)$  into g by replacing k1 with a and k2 with b.
- 4.3 Decompose the following expressions into partial fractions; thereafter put them over common denominator and expand completely. At the end simplify all these expression as much as possible.

1) 
$$
\frac{x^2+1}{(x-2)(x^2+1)^2}
$$
; 2)  $\frac{x^3+3x^2-4x+3}{(x^2-1)(x^2+1)^2}$ ; 3)  $\frac{x}{x^4-1}$ 

- 4.4 Plot the function  $f(x) = \frac{\sin(x)}{(1 + x^2)}$  in the intervall  $(0, \pi)$  and determine the maximum  $xm$  and  $f(xm)$ .
- 4.5 Assuming that x and y are real, compute the real and imaginary parts of the following expressions :

1)  $(x+Iy)^5$ ; 2)  $cos(x+iy)$ ; 3)  $(x+iy)^2 sin(x+iy)$ .

4.6 Transform the following expressions into Fourier sums and into pure powers of sin x and cos x. These results are not unique in view of the relation  $sin^2x + cos^2x = 1$ . In addition some transformations must be imposed by presenting some trigonometric relations as substitutions.

- 1)  $\cos(4 x) \sin^5 x$ , 2)  $\sin^2(2x) + \cos^2(2x)$ , 3)  $\sin(3x) \cos(5 x) \cos^2 x$ ;
- 4.7 A series circuit consists of a resistor with resistance R, a capacitor with capacitance C and a coil of inductance L. For a given angular frequency  $\omega$  the impedance of this circuit is:  $Z = R + i \omega L + 1/(i \omega C)$ .
	- Compute the admittance  $Y = 1/Z$ ; decompose it into the real and the imaginary part.

4.8 Spherical Bessel functions  $z(m,x)$  are proportional to Bessel functions with half odd integer order:

 $j_m(x) := \sqrt{\frac{\pi}{2 \, x}} J_{m+1/2}(x), \; y_m(x) := \sqrt{\frac{\pi}{2 \, x}} Y_{m+1/2}(x) ;$ 

they fulfil the following recurrence relations :

 $z(m+1,x) - (2m + 1)/x z(m,x) + z(m-1,x) = 0$ ;  $j(0,x) = y(-1,x) = \sin(x)/x$ ;  $j(-1,x) = -y(0,x) = \cos(x)/x$ 

Define a function, which computes  $j(m,x)$  or  $y(m,x)$  for arbitrary natural m. So z is either *i* or *v*. Compute the first few *i's and v's.* 

- 4.9 Define the Heaviside step functionwithout a branching command.
- 4.10 Get a numeric value of  $e^2$  to 31 decimal places with **one** postfix command, which uses only  $e$  as input.
- 4.11 Expand the sum  $(r + s + t + v)$  and simplify it again:  $r = (a + b)^4$ ,  $s = (c + d)^4$ ,  $t = (e + f)^4$ ,  $u = (x + y)^4$ .
- 4.12 Find the roots of the following polynomial and verify that they fulfil the corresponding equation  $p(u) = 0$ .  $p(u) = -2 u + 2 u^3 + 3 \varepsilon - 2 u^2 \varepsilon$
- 4.13 Get the simplest expressions for the following hypergeometric series:
	- 1) Hypergeometric2F1[1/2,1/2,3/2, Sin[z]^2]
	- 2) Hypergeometric2F1[1,1,3/2, Sin[z]^2]
	- 3) Hypergeometric2F1[n/2,-n/2,1/2, Sin[z]^2]
	- 4) Hypergeometric2F1[1/2,1,2, 4 z (1 z)]

4.14 Compute analytical expressions (polynomials in x) for the first 7 Chebishev polynomials from the defining relation  $T(x) = cos(n \arccos(x))$ ,  $(n = 0, 1, 2, \ldots, 6)$ .